## KIROLARIAK MUGIMENDUAN PLANIFIKAZIOA DBHko 3. mailako Plastika arloa 2023-2024 ikasturtea (otsaila-ekaina)

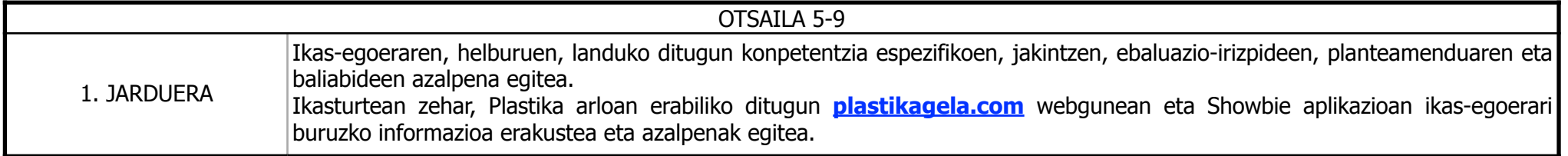

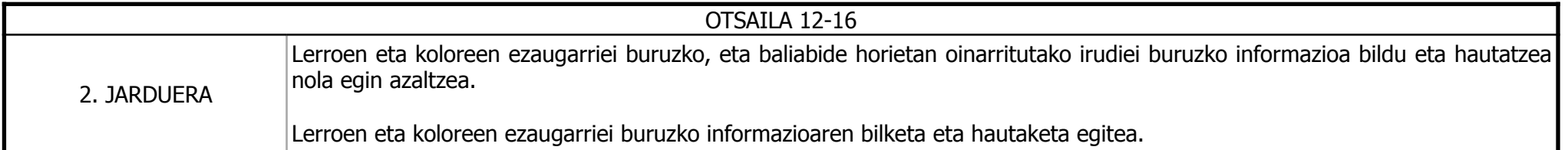

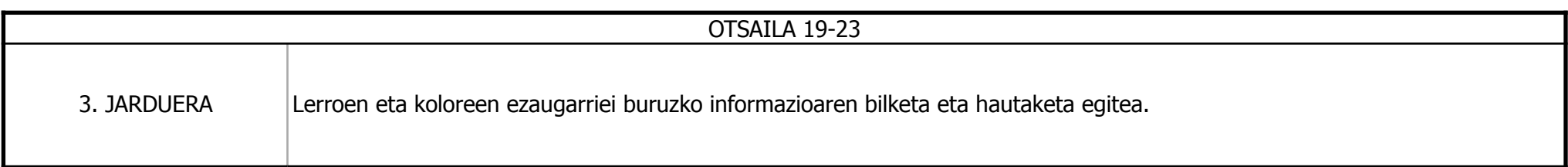

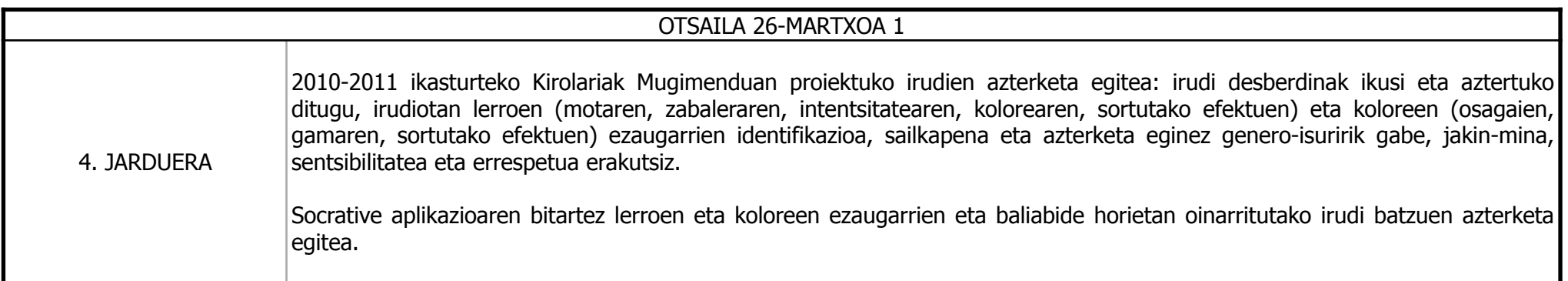

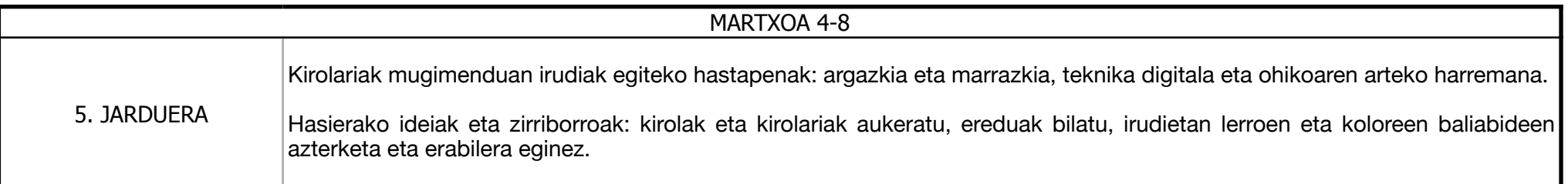

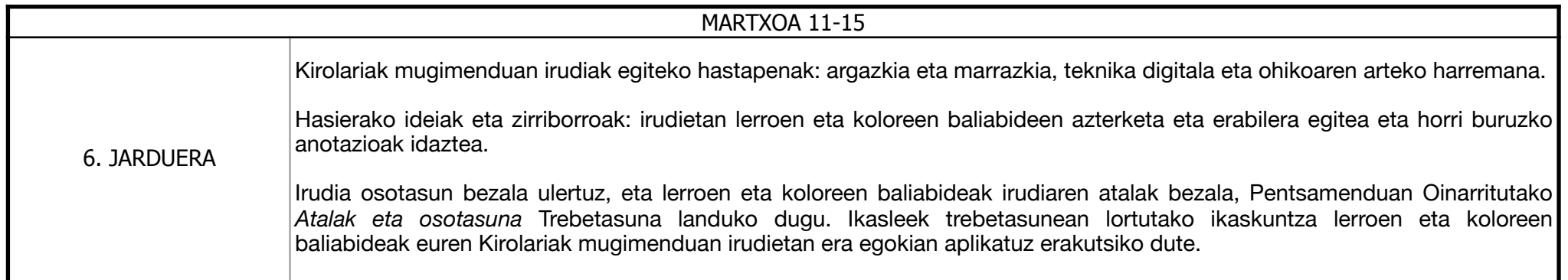

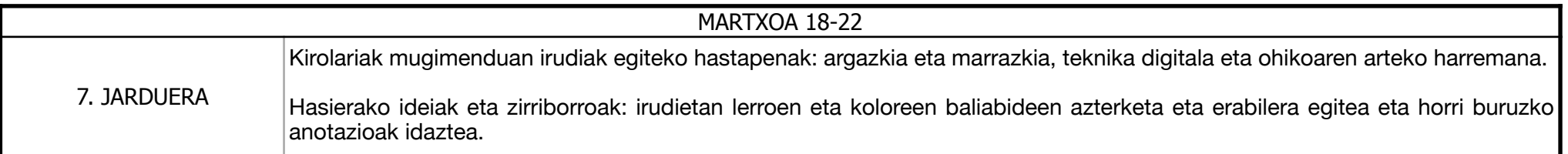

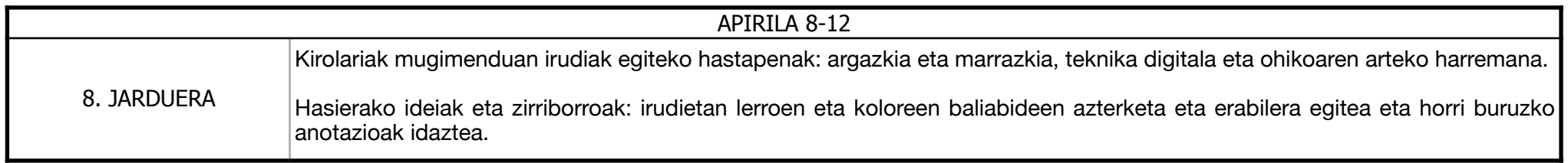

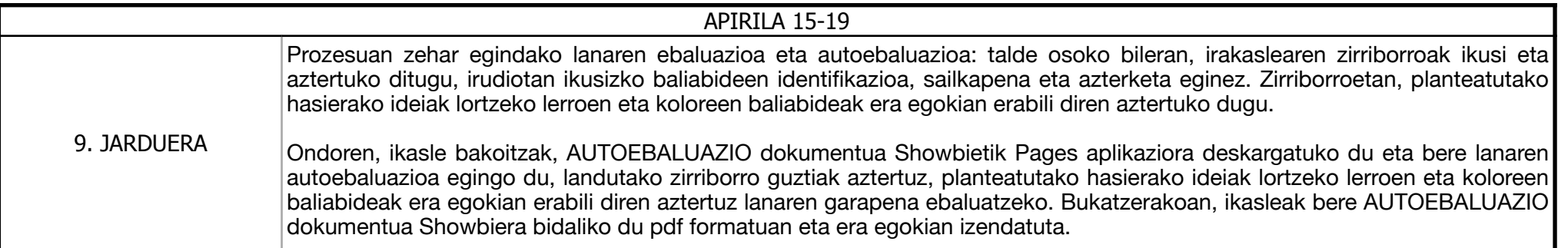

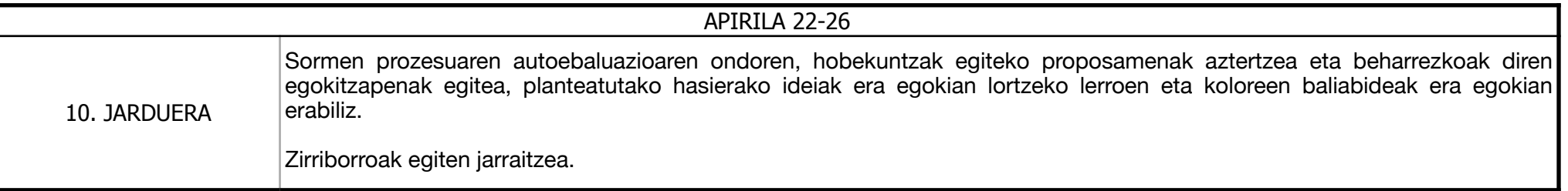

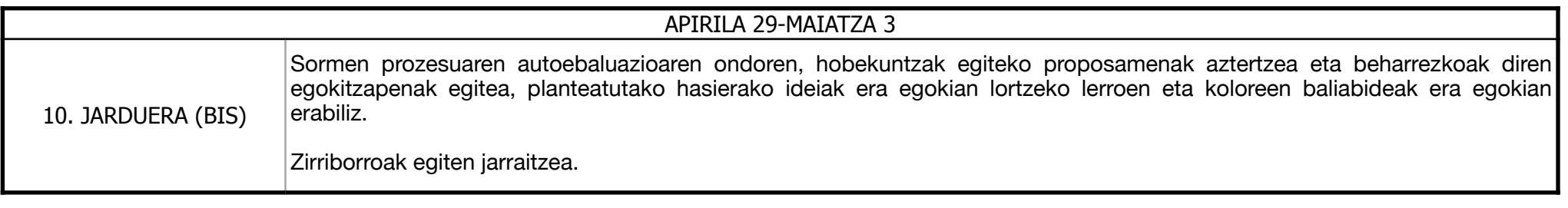

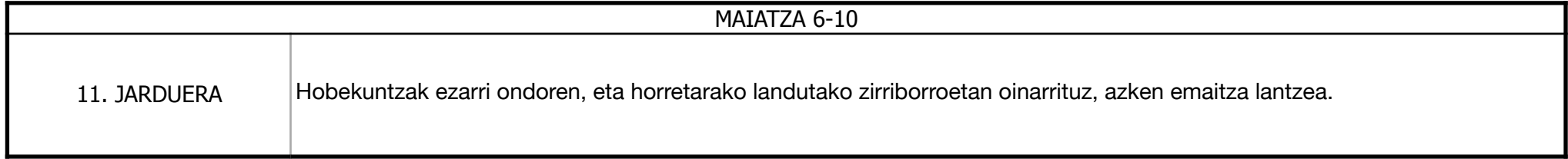

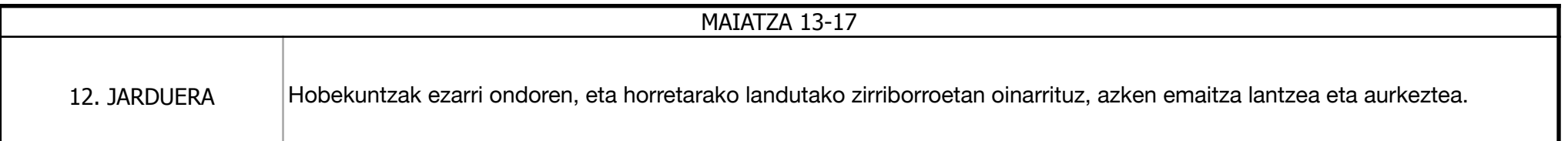

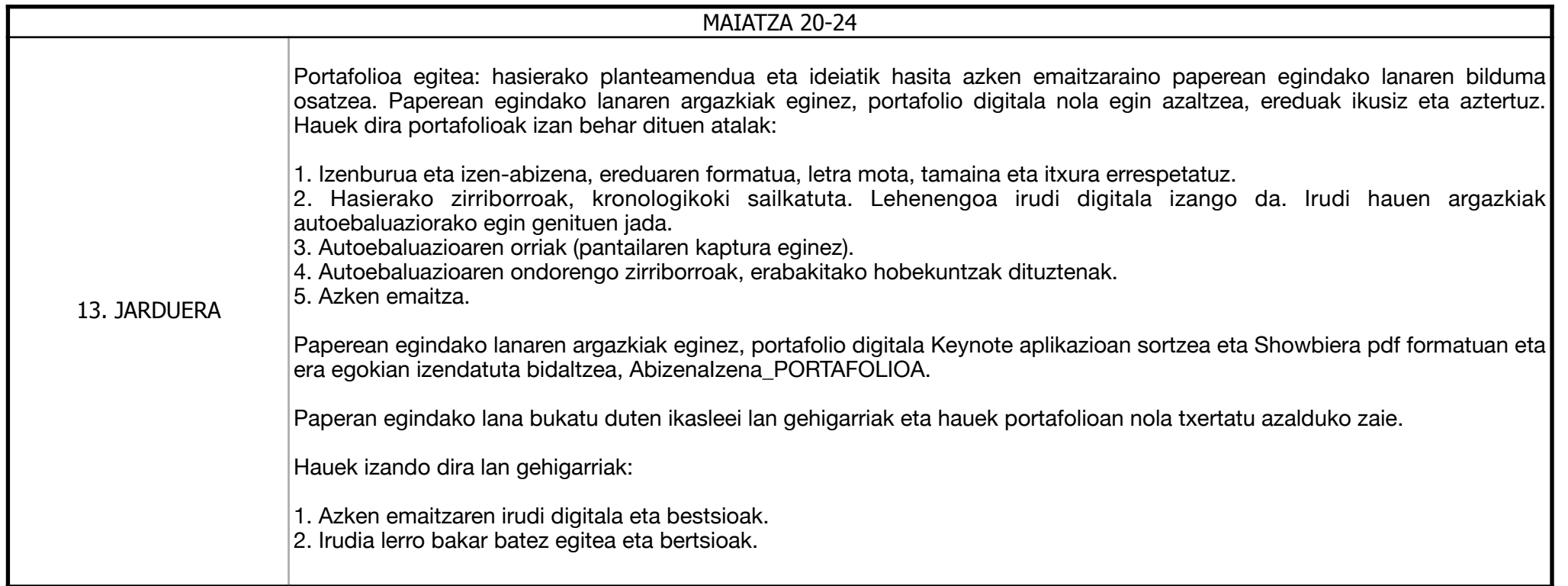

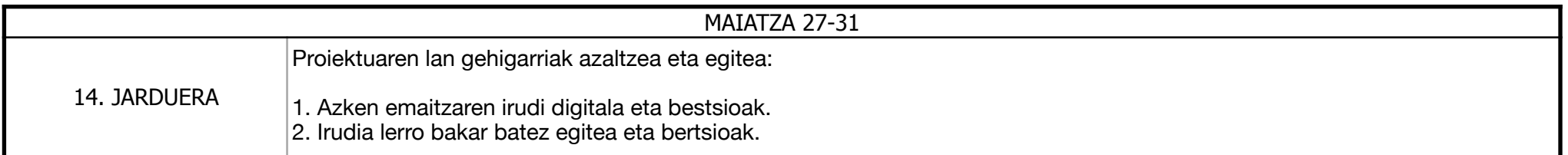

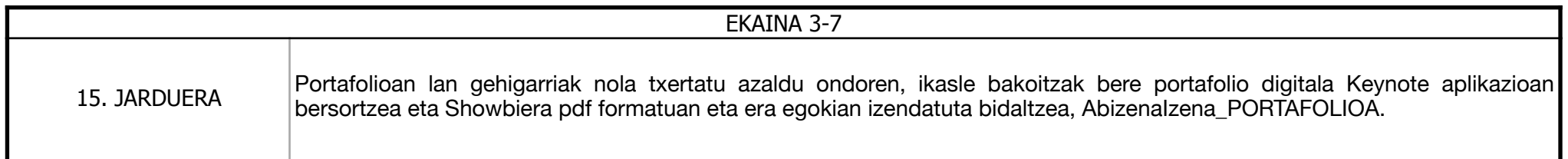

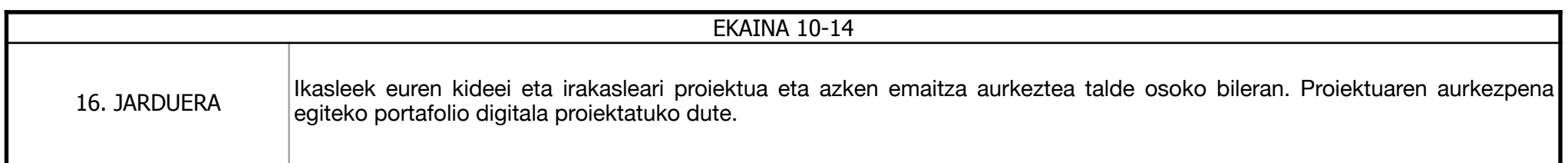

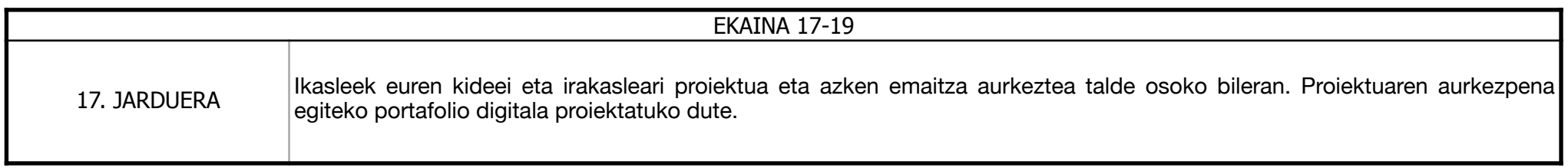